### **Ejercicio nº 1.-**

**En un determinado vehículo se sabe que la velocidad que indica el marcador tiene un error que sigue una distribución N (10, 5). Calcula la probabilidad de que el error en la velocidad indicada por el marcador: a) Sea más de 10 km/h.** 

**b) Esté entre 5 km/h y 15 km/h.** 

**c) Esté entre 0 km/h y 20 km/h.**

### **Solución:**

Llamando  $X =$  error de la velocidad indicada por el marcador, sabemos que  $X = N(10, 5)$ .

a) 
$$
p(X > 10) = p\left(\frac{X-10}{5} > \frac{10-10}{5}\right) = p(z > 0) = 1 - p(z \le 0) = 1 - 0.5 = 0.5
$$

$$
p(5 < X < 15) = p\left(\frac{5 - 10}{5} < \frac{X - 10}{5} < \frac{15 - 10}{5}\right) = p(-1 < z < 1) = p(z < 1) - p(z < -1) = p(z - 1) - p(z - 1) = p(z - 1) - p(z - 1) = p(z - 1) = p
$$

calculamos las probabilidades indicadas:

$$
p(z < 1) = 0'8413
$$
  
 
$$
p(z < -1) = p(z > 1) = 1 - p(z \le 1) = 1 - 0'8413 = 0'1587
$$

 $= 0'8413 - 0'1587 = 0'6826$ 

c) 
$$
p(0 < X < 20) = p\left(\frac{0-10}{5} < \frac{X-10}{5} < \frac{20-10}{5}\right) = p(-2 < z < 4) = p(z < 4) - p(z < -2) =
$$
  
calculamos las probabilidade indicadas:  
 $p(z < 4) = 1$   
 $p(z < -2) = p(z > 2) = 1 - p(z \le 2) = 1 - 0'9772 = 0'0228$ 

 $= 1 - 0'0228 = 0'9772$ 

# **Ejercicio nº 2.-**

**En una distribución N (0,1), calcula las siguientes probabilidades: a**)  $p[z > 2, 21]$ **b)**  $p[z > -1, 25]$ 

**c)**  $p[-0.86 < z < 2.34]$ 

## **Solución:**

a)  $p[z > 2,21] = 1-p[z < 2,21] = 1-0,9864 = 0,0136$ 

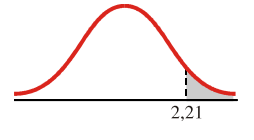

b)  $p[z > -1, 25] = p[z < 1, 25] = 0,8944$ 

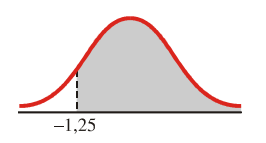

c)  $p[-0,86 < z < 2,34] = p[z < 2,34] - p[z < -0,86] =$  $= p[z < 2, 34] - p[z > 0, 86] =$  $= p[z < 2,34] - (1-p[z \le 0,86]) =$  $= 0,9904 - (1 - 0,8051) = 0,7955$ 

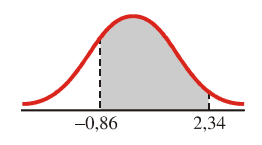

### **Ejercicio nº 3.-**

**El tiempo empleado, en horas, en hacer un determinado producto sigue una distribución N (10, 2). Calcula la probabilidad de que ese producto se tarde en hacer: a) Menos de 7 horas.** 

**b) Entre 8 y 13 horas.**

#### **Solución:**

a) 
$$
p[x < 7] = p\left[\frac{x - 10}{2} < \frac{7 - 10}{2}\right] = p[z < -1, 5] =
$$
  
\n $= p[z > 1, 5] = 1 - p[z \le 1, 5] = 1 - 0.9332 = 0.0668$   
\nb)  $p[8 < x < 13] = p\left[\frac{8 - 10}{2} < \frac{x - 10}{2} < \frac{13 - 10}{2}\right] = p[-1 < z < 1, 5] =$   
\n $= p[z < 1, 5] - p[z < -1] = p[z < 1, 5] - p[z > 1] =$   
\n $= p[z < 1, 5] - (1 - p[z \le 1]) = 0.9332 - (1 - 0.8413) = 0.7745$ 

## **Ejercicio nº 4.-**

**Calcula el valor de k en cada caso, sabiendo que x sigue una distribución N (10, 4):** 

**a**)  $p[x \le k] = 0.9986$ 

**b)**  $p[x > k] = 0,0808$ 

### **Solución:**

a) 
$$
p[x < k] = p\left[\frac{x - 10}{4} < \frac{k - 10}{4}\right] = p\left[z < \frac{k - 10}{4}\right] = 0,9986
$$
  
\n $\rightarrow \frac{k - 10}{4} = 2,98 \rightarrow k = 2,98 \cdot 4 + 10 \rightarrow k = 21,92$   
\nb)  $p[x > k] = p\left[\frac{x - 10}{4} > \frac{k - 10}{4}\right] = p\left[z > \frac{k - 10}{4}\right] =$   
\n $= 1 - p\left[z \le \frac{k - 10}{4}\right] = 0,0808$   
\n $p\left[z < \frac{k - 10}{4}\right] = 0,9192 \rightarrow \frac{k - 10}{4} = 1,4 \rightarrow k = 1,4 \cdot 4 + 10 \rightarrow k = 15,6$ 

### **Ejercicio nº 5.-**

**El 7% de los pantalones de una determinada marca salen con algún defecto. Se empaquetan en caja de 80 para distribuirlos por diferentes tiendas. ¿Cuál es la probabilidad de que en una caja haya más de 10 pantalones defectuosos?**

### **Solución:**

Si llamamos  $x =$  "número de pantalones defectuosos en una caja", entonces  $x$  es una binomial con  $n = 80$ ,  $p = 0.07$ , en la que hay que calcular  $p[x > 10]$ .

Como  $n \cdot p = 80 \cdot 0,07 = 5,6 > 5$  y  $n \cdot q = 80 \cdot 0.93 = 74.4 > 5$  (ambos son mayores que 5)

La calculamos aproximando con una normal:

La media de x es  $np = 80 \cdot 0.07 = 5.6$ , su desviación típica es  $\sqrt{npq} = 2.28$ .

x es  $B(80; 0, 07) \rightarrow x'$  es  $N(5,6; 2, 28) \rightarrow z$  es  $N(0, 1)$ 

$$
p[x > 10] = p[x' \ge 10, 5] = p\left[ z \ge \frac{10, 5 - 5, 6}{2, 28} \right] = p[z \ge 2, 15] =
$$
  
= 1 - p[z < 2, 15] = 1 - 0,9842 = 0,0158  $\rightarrow$  p[x > 10] = 0,0158

**Ejercicio nº 6. a**) **Calcula el valor de m para que la función** 

$$
f(x) = \begin{cases} 0 & x < 0 \\ mx & 0 \le x \le 3 \\ 4m & 3 < x < 5 \\ 0 & x \ge 5 \end{cases}
$$

**sea una función de densidad.** 

**b**) Obtén el valor de estas probabilidades:  $P[1 < x < 5]$  y  $P[x < 1]$ 

# **Solución:**

a)

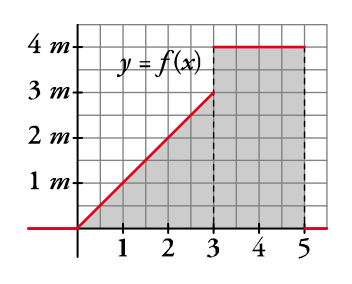

El área del recinto sombreado es la suma del área del triángulo  $\left(\frac{3\cdot 3m}{2}\right)$  y el área del  $(3.3m)$  $\left(\frac{1-\epsilon}{2}\right)$ 

rectángulo (4m · 2). Como el área encerrada bajo la función de densidad debe ser igual a 1, entonces:

$$
\frac{9m}{2} + 8m = 1 \rightarrow 9m + 16m = 2 \rightarrow 25m = 2 \rightarrow m = \frac{2}{25}
$$

b)  $P[1 < x < 5]$  es el área del recinto sombreado.

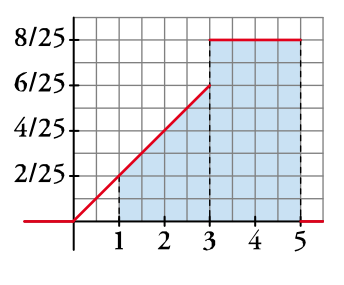

Entre 1 y 3 tenemos un trapecio de bases  $\frac{2}{25}$  y  $\frac{6}{25}$  y altura 2  $\rightarrow$ 

$$
\rightarrow \text{Área} = \frac{\left(\frac{2}{25} + \frac{6}{25}\right) \cdot 2}{2} = \frac{8}{25}
$$

Entre 3 y 5 es el área del rectángulo de altura  $\frac{8}{25}$  y base 2  $\rightarrow$  Área =  $\frac{16}{25}$ Por tanto,

$$
P[1 < x < 5] = \frac{8}{25} + \frac{16}{25} = \frac{24}{25}
$$
  

$$
P[x < 1] = P[0 < x < 1] = 1 - P[x > 1] = 1 - P[1 < x < 5] = 1 - \frac{24}{25} = \frac{1}{25}
$$